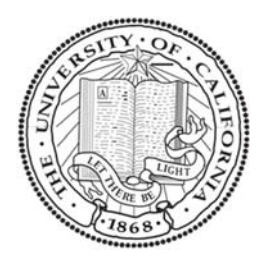

## **UC SANTA BARBARA Form J DEPARTMENT PURCHASE REQUISITION CHECKLIST**

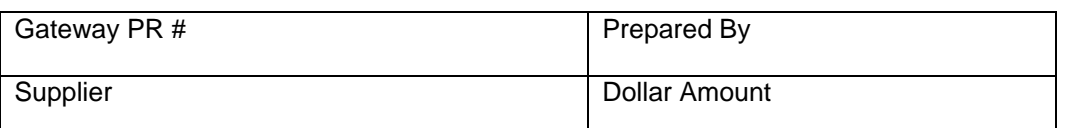

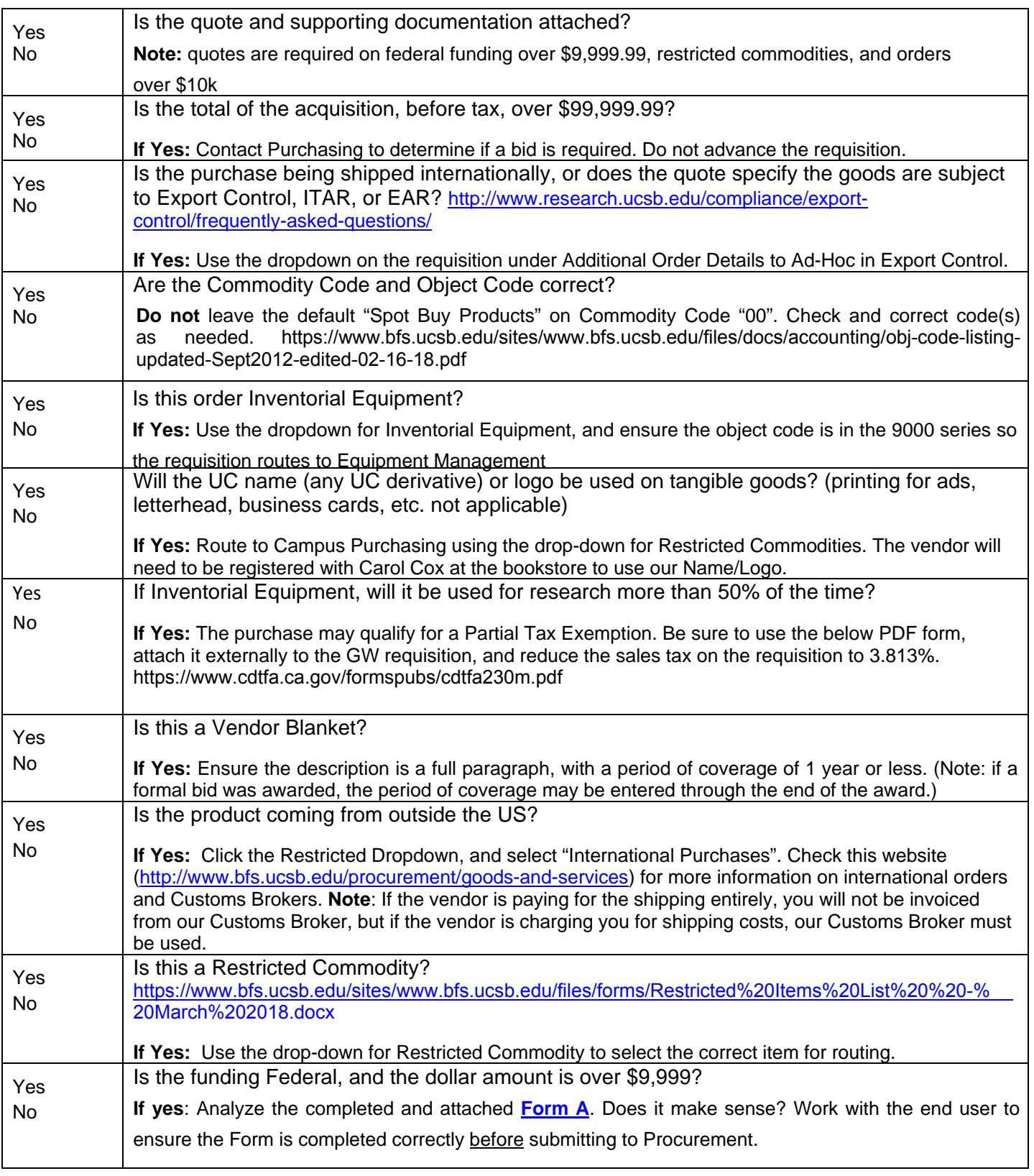

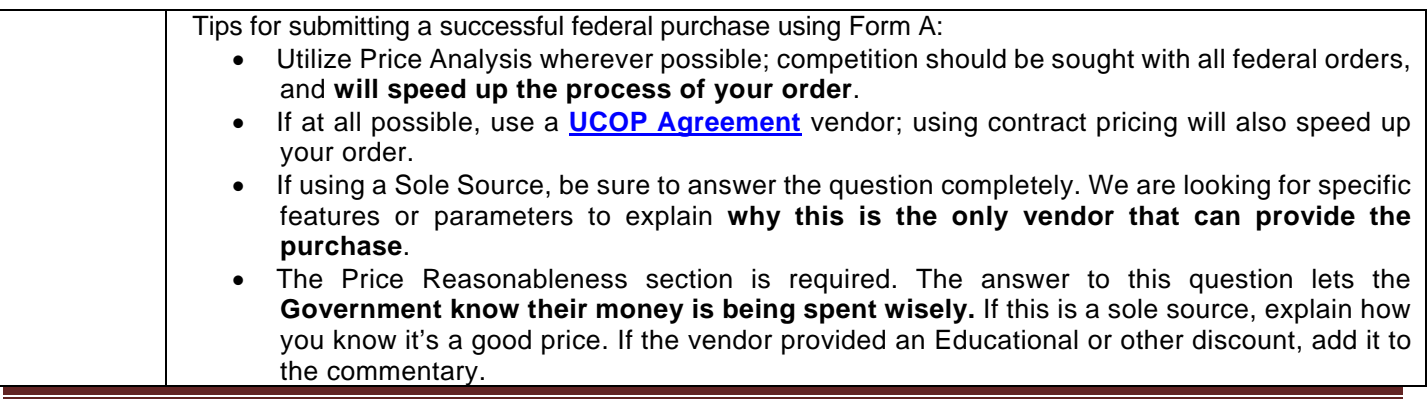